# 6 7

8 9 10

11 12 13

17 18 19

15

16

20 21 22

24 25

27

35 36 37

38 39 40

41

42

43 44

45

46 47

48 49 50

51

52 53

54

55 56

57 58 59

60

14

23

26

28 29 30

61

62

63

64

65

66

67

68

69

70

71

72

73

74

75

76

78

79

80

81

82

83

84

85

86

87

88

89

90

91

92

93

> 103 104 105

102

106 107 108

109 110

111 112

113 114 115

116 117

118 119 120

#### EXAMPLE OF AN ARTICLE WITH A LONG TITLE, THE TITLE SHOULD BE CAPITALISED PROPERLY IN THE CODE, THE MAXIMUM LENGTH OF THE TITLE IS THREE LINES

FIRST AUTHOR<sup>a,\*</sup>, SECOND AUTHOR<sup>a,b</sup>, THIRD AUTHOR<sup>c</sup>

ABSTRACT. In this abstract, basic instructions for authors will be described.

Abstract should be a standalone, short and concise text, which can be comprised of several paragraphs. It must accurately reflect the purpose of the research, the principal results and the major conclusions. The maximum length of the abstract is 200 words. It should not contain citations, nonstandard characters or symbols and complicated mathematics.

For Keywords use 3-8 phrases which reflect the essential content of the article. Do not use obscure abbreviations.

KEYWORDS: Keyword one, keyword two, keyword three, separate the keywords with a comma.

## 1. Introduction

This article summarizes basic instructions for authors how to format a document which will be sent to Acta Polytechnica or Acta Polytechnica CTU Proceedings.

The article should be structured into the following sections: Introduction, Materials and methods, Results, Discussion, Conclusions, List of symbols, Acknowledgments, References and Appendices. Materials and methods and Results sections can be renamed. Results and Discussion sections can be merged into one section. List of symbols, Acknowledgments and Appendices sections are optional. More details can be found in Section 2.2.

# 2. Materials and methods

### 2.1. Subtitle

Provide all of the methodological details necessary for other scientists to duplicate your work.

#### 2.2. Document structure

The document should be structured into sections and optionally subsections. All sections and subsections must be numbered. The only exceptions are List of symbols, Acknowledgements and References which come unnumbered at the end of the document and in this order. Appendices are inserted after References with special numbering A.

Acknowledgements section is optional and should be placed before References.

References section should be placed after Acknowledgements and should be formatted according to the Acta Polytechnica style. Examples of references are also given in this article.

#### 2.3. List of symbols

List of symbols should be included after Conclusions only when necessary. This section is optional.

#### 2.4. CITATIONS AND REFERENCES

Provide accurate citations.

Citations and references must be numbered in square brackets. Citations in the text are numbered gradually throughout the article. The order of the references must correspond to the order in which the citations appear in the text.

In the case you do not use LATEX, we ask you to make the bibliography entries as similar as those in the bibliography of this example: books [1], book chapters [2], articles [3], web-pages [4-6], articles on arXiv [7]. The usage of DOI [3, 6] is obligatory for all bibliography items that have one, the number is important, not the way it is written. For more information see Table 1.

#### 2.5. Figures, tables and equations

Figures, tables and equations must be numbered and placed in the relevant position in the text. When referring to figures and tables avoid terms like above and below. Rather, refer directly to a specific figure or table number. The final layout of the text may be

Figures and tables must have a caption. Captions must be inserted at relevant locations and not attached to the figure or table.

Table 1 and Figure 1 show how to typeset wide tables and figures.

1

<sup>&</sup>lt;sup>a</sup> Czech Technical University in Prague, Jugoslávských partyzánů 1580/3, 160 00 Prague 6 – Dejvice, Czech Republic

 $<sup>^</sup>b$  University, Faculty, Department, full postal address (street, postal code + city, country)

<sup>&</sup>lt;sup>c</sup> Institution, full postal address (street, postal code + city, country)

corresponding author: name@email.com

| Type of publication                   | What to entry                                               |  |
|---------------------------------------|-------------------------------------------------------------|--|
| Articles                              | Author, title, journal, year, volume, number, pages         |  |
| Books                                 | Author, title, series, publisher, year, pages               |  |
| Electronic resources                  | Author, title, URL, date of citation                        |  |
| Book chapters, conference proceedings | Author, title, booktitle, chapter or pages, publisher, year |  |
| Others                                | Author, title, other specifying information                 |  |
| Table 1. Wide table.                  |                                                             |  |

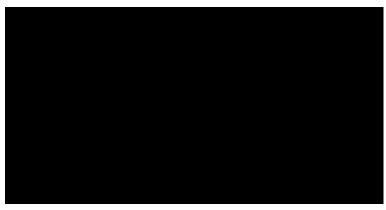

FIGURE 1. Wide figure [2, 5].

#### 2.6. Graphics types and quality

Figures must be easily readable with sufficient resolution. Figures should be submitted in quality and size for print (300 dpi). Do not add unnecessary effects to figures (e.g. frames, borders, backgrounds, etc.).

We allow the following graphical types:

- PDF (recommended);
- JPG (only for photos);
- PNG (for plots and drawings).

We prefer drawings to be in vector format. All raster graphics (JPG, PNG) should have resolution at least 300 dpi, which is a width of approximately 1000 px in one column and 2000 px in two columns. All files should be put into one zip file.

#### 2.7. MATHEMATICS

The narrowness of the columns often forces the displayed Eq. 1 and 2 to break into more lines. You can see in the following example:

In this section, we show that

$$300 = 1 + 2 + 3 + 4 + 5 + 6 + 7 + 8 + 9 + 10$$
  
+ 11 + 12 + 13 + 14 + 15 + 16 + 17  
+ 18 + 19 + 20 + 21 + 22 + 23 + 24, (1)

which can be written as

$$300 = 1 + 2 + 3 + 4 + 5 + 6 + 7 + 8 + 9$$
  
+ 10 + 11 + 12 + 13 + 14 + 15 + 16 + 17  
+ 18 + 19 + 20 + 21 + 22 + 23 + 24. (2)

In the case your document contains many large formulas, your article can exceptionally be typeset in one-column mode.

#### 2.8. Physical units

Physical units are always typeset in an upright font (non-italics) and are separated from the amount and from each other by a thin space. The only exception are angular units (degrees, minutes, seconds) which are not preceded by a space. For more details in LATEX see source code of this example.

Physical units can be typeset like this: The box dimensions are  $5.3 \times 6.5 \times 7.1\,\mathrm{cm}$ . The current temperature is 75 °C with a thin space before the circle, whereas the latitude is 75° 30′ 12″ N with no space before the circle and apostrophes. The density of water is  $1000\,\mathrm{kg}\,\mathrm{m}^{-3}$ . We can as well write it as  $1000\,\mathrm{kg}\,\mathrm{m}^{-3}$  (different way of typeset – helpful for LATEX, see source code of this example). The wave-length of visible light is  $380-760\,\mathrm{nm}$ . This can be written as  $0.38-0.76\,\mathrm{\mu m}$ .

Separate decimal numbers with a decimal point. Do not use commas or spaces when writing long numbers (e.g. 123456.78).

#### 2.9. FOOTNOTES

Footnotes should be kept at minimum.<sup>1</sup>

# **3.** Submissions in Microsoft Word format

Acta Polytechnica accepts articles in Microsoft Word format, provided the authors follow these rules:

(1.) The authors convert the whole article to a PDF file ("printing to PDF") and enclose the PDF version together with the DOC or DOCX one.

<sup>&</sup>lt;sup>1</sup>Still, when you really need them, you can use them.

| Narrow table | Letter       |
|--------------|--------------|
| First line   | A            |
| Second line  | В            |
| Third line   | $\mathbf{C}$ |
| Fourth line  | D            |

Table 2. Narrow table.

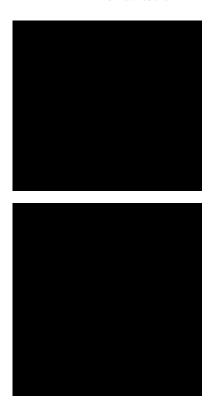

FIGURE 2. Our results: black box (top) and black box (bottom).

- (2.) All graphics are provided as separate PDF/PNG/JPG files, all in one zip file.
- (3.) The authors include abstract, keywords, e-mail of one corresponding author and all affiliations in the submission.

#### 4. Results

Clearly and concisely summarize the unique results of the work. Explain and interpret the results in light of other published results and suggest future directions for the research.

Typesetting of narrow tables and figures can be seen in Table 2 and Figure 2.

#### 5. Conclusions

Present a short standalone conclusion of the work. It may be in points.

Add all abbreviations used in the article to the List of symbols.

#### LIST OF SYMBOLS

 $\varrho$  Liquid density [kg m<sup>-3</sup>]

| p  | Liquid pressure [Pa] |  |
|----|----------------------|--|
| Re | Reynold's number     |  |

#### ACKNOWLEDGEMENTS

List funding sources according to the funder's requirements.

#### References

- [1] D. E. Knuth. The art of computer programming. Vol. 1: Fundamental algorithms. Second printing. Addison-Wesley Publishing Co., Reading, Mass.-London-Don Mills, Ont, 1969. xxi+634 p.
- [2] D. E. Knuth. Running T<sub>E</sub>X. In *The T<sub>E</sub>Xbook*, chap. 23. Addison-Wesley Publishing Co., Reading, 1986.
- [3] S. Chandrasekhar. On the continuous absorption coefficient of the negative hydrogen ion. Part 2. Astrophysical Journal 102(3):395–401, 1945. https://doi.org/10.1086/144770
- [4] American Mathematical Society. 2010 Mathematics subject classification. [2019-10-15]. http://www.ams.org/mathscinet/msc/msc2010.html
- [5] S. Fear, D. Els. CTAN web interface: Package booktabs. [2012-06-24]. http://www.ctan.org/pkg/booktabs
- [6] DOI Foundation. DOI Handbook, 2014. [2022-01-15]. https://doi.org/10.1000/182
- [7] J. Doe. Example of an arXiv reference. [2020-08-01].arXiv:0000.0000v1

#### A. APPENDICES

Insert supplementary large data sets, extensive tables or figures and more detailed experimental data, etc.

#### A.1. External data sets

Use this first Appendix for description and link to external datasets.

#### A.2. Large data sets

Any supplementary large sets of data (e.g. graphs, tables) that are not appropriate to insert into the text.